$719170 / 1017$ 

 $\star$ j.

•

## LOW LEVEL DISK SYSTEM ACTIONS

**1** • Create File

I Pl D: Accounting Block **No.**  IP2 BD: Shape Numbers

OBl D: Unique name/disk address word OP2 C: ECS Incarnation

Remarks: File is created open with no block

2o Destroy File  $D$ *ISA* 

IP1 C: <del>EGS Incarnation</del>

Remarks: File must exist and be opened only by<br>this process. Blocks may exist and be attached. Block in map causes Error.

3. Open File read-only

IP1 C: @lesed disk file

OPl O: ECS Incarnation

Remarks: Cap for ECS Incarnation has write, destroy, etc option bits off.

4. Open File read/write<br>IP1 C: <del>Clesed</del> disk fil

OPl C: ECS Incarnation

Remarks: Cap for EOS Incarnation has write, option bit on.

•

5. Close File

IP1 C: ECS Incarnation

Remarks: Blocks may be **attached. Block in** map causes Error.

6. Read File

IP1 C: ECS Incarnation IP2 D: File address IP3 D: CM address<br>IP4 D: Word count D: Word count

## 7. Write File

IP1 C: ECS Incarnati IP2 D: File addres IP3 D: CM address<br>IP4 D: Word count D: Word count

Remarks: ECS incarnation capability must have write option bit on

B. Move Block

IP1 IP2 D: File address IP3 IP4 C: ECS Incarnation (Source)<br>D: File address (Source) C: ECS Incarnation (Sink)<br>D: File address (Sink) D: File address

Remarks: Block exists in sink or does not exist in source causes Error.

9. Attach Block(s)

IP1 IP2 D: File addres IP3 D: Word count<br>XG < 1st Fil ad not attach O: ECS Incarnation

Remarks: Does user-attach of all indicated blocks or up to 1st non-existant block (Freturn).

10. Detach Block(s)

 $ch$ ancje mot *rr c:~ :Ti": D:.....:..-.r* 

r:  $TPH C$ : /"3 *l,.* 

IP1 C: ECS Incarnation<br>IP2 D: File address IP2 D: File address<br>IP3 D: Word count D: Word count

Remarks: Does user-detach of all indicated blocks or up to 1st non user-attached block (Error).

11. Make Map Entry(read-only)

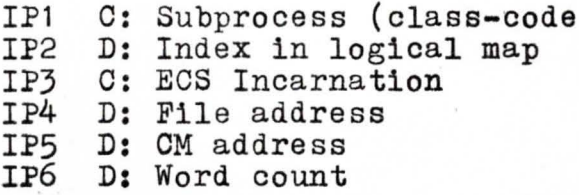

 $\frac{\lambda\nu}{\lambda\cos(\omega\sqrt{\omega}})$  read  $\frac{\lambda\nu}{\lambda\cos(\omega)}$ 

 $I / C$  D: cm

Remarks: Clears map entry (see Zero Map Entry) and does map-attach of all indicated blocks or up to non-existent block. Constructs read-only map entry containing initial existing blocks.

*on-exist* &

 $C$ 

•

12. Make Map Entry (read/write)

 $IP1$ C: Subprocess (class-code) IP<sub>2</sub> D: Index in logical map C: ECS Incarnation IP3 IP4 D: File address IP5 D: CM address TP<sub>6</sub> D: Word count

Remarks: Same as read-only except that a) ECS Incarn cap must have write option bit b) Constructed map entry is read/write

13. Zero Map Entry

IP1 C: Subprocess (class-code) TP2 D: Index in logical map  $\n <sub>1P2</sub>\n$ 

Remarks: If file involved is an ECS Incarnation then all indicated blocks are map-detached. Map entry is then zeroed.

14. Create Block(s)

C: ECS Incarnation  $IP1$ D: File address IP<sub>2</sub> IP3

D: Word count

Remarks: Creates all indicated blocks or up to 1st existing block (Error). Blocks are created attached.

15. Destroy Block(s)

C: ECS Incarnation IP1 IP<sub>2</sub> D: File address IP3 D: Word count

Remarks: Destroys all blocks or up to 1st block which:

a) Is attached by another process (Freturn) b) Doesn't exist(Freturn) ERROR)

c) Is in a map (Error) or

16. Freeze File

C: ECS Incarnation  $IP1$  $\frac{12}{122}$  D: Accounting block number  $\left(\frac{1}{2}\right)$   $\left(\frac{1}{2}\right)$ 

17. Thaw File

IP1 C: ECS Incarnation

3

18. Make Shared Claim on File

4

Fretur

•

•

IP1 C: ECS Incarnation 19. Make Exclusive Claim on File IP1  $C: ECS Incarnation$ 

20. Release Claim on File

IP1 O: ECS Incarnation